Головне управління ДПС у [Миколаївській](https://vin.tax.gov.ua/dfs-u-regioni/golov-upr/) області

Державна податкова служба України

**ЗАРЕЄСТРУВАТИ В КОНТРОЛЮЮЧОМУ ОРГАНІ ГОСПОДАРСЬКИЙ ОБ'ЄКТ, ДЕ БУДЕ ВИКОРИСТОВУВАТИСЬ ПРРО, ШЛЯХОМ ПОДАННЯ ЧЕРЕЗ ЕК ПОВІДОМЛЕННЯ ЗА Ф. №20-ОПП.**

**ПОДАТИ В ЕЛЕКТРОННІЙ ФОРМІ ВІДПОВІДНУ ЗАЯВУ ЗА ФОРМОЮ № 1-ПРРО ПРО РЕЄСТРАЦІЮ ПРРО ЧЕРЕЗ ЕК ЧИ ЄДИНЕ ВІКНО ПОДАННЯ ЕЛЕКТРОННОЇ ЗВІТНОСТІ.**

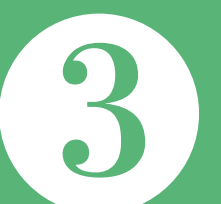

 $\overline{4}$ 

**ОТРИМАТИ ПОВІДОМЛЕННЯ ПРО РЕЄСТРАЦІЮ ПРРО У ВІДПОВІДНОМУ РЕЄСТРІ У ВИГЛЯДІ КВИТАНЦІЇ В ЕК.**

**ПОВІДОМИТИ КОНТРОЛЮЮЧИЙ ОРГАН ПРО СЕРТИФІКАТИ ЕЛЕКТРОННИХ ПІДПИСІВ ТА/АБО ПЕЧАТОК, ЩО БУДУТЬ ВИКОРИСТОВУВАТИСЬ ДЛЯ ПРРО, ПОДАВШИ ЧЕРЕЗ ЕК ЗАЯВУ ЗА ФОРМОЮ № 5-ПРРО.**

**ЗАВАНТАЖИТИ ПРОГРАМНЕ ЗАБЕЗПЕЧЕННЯ ТА ПОЧАТИ КОРИСТУВАТИСЬ**

**ПРРО.**

**Відеоінструкція щодо завантаження безкоштовного програмного забезпечення ПРРО Каса розміщена на вебпорталі ДПС України https://tax.gov.ua/baneryi/programni-rro/videolessons/8335.html.**

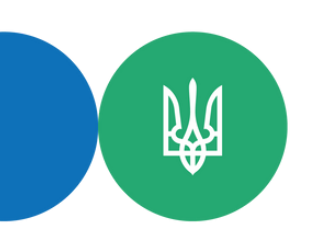

## **ЯК ЗАРЕЄСТРУВАТИ ПРРО?**

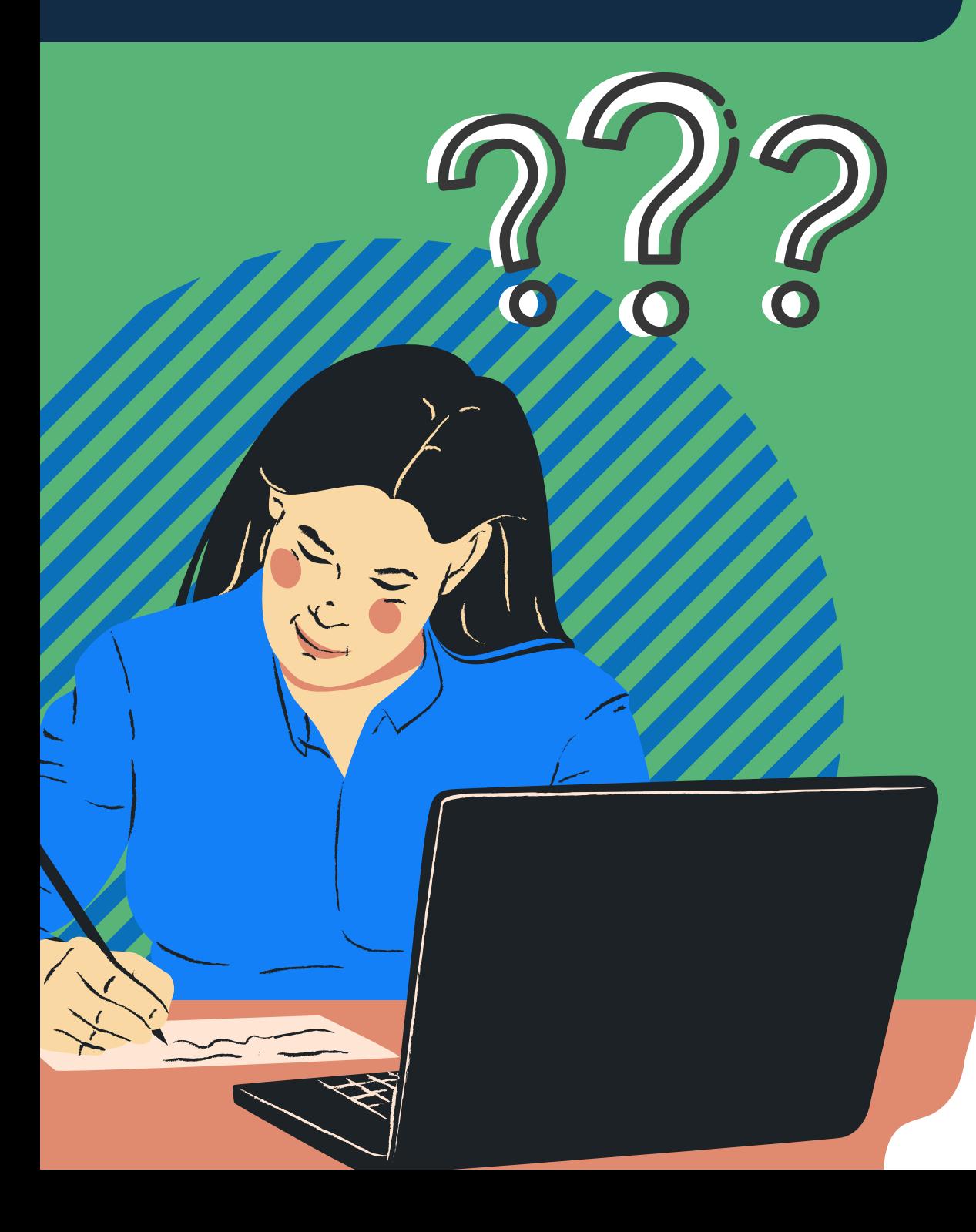